# Monitoring the Abuse of Open Proxies for Sending Spam

Klaus Steding-Jessen

jessen@cert.br

CERT.br – Computer Emergency Response Team Brazil
NIC.br – Network Information Center Brazil
CGI.br – Brazilian Internet Steering Committee

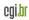

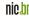

## About CERT.br

Created in 1997 to receive, review and respond to computer security incident reports and activities related to networks connected to the Internet in Brazil.

- National focal point for reporting security incidents
- Establishes collaborative relationships with other entities
- Helps new CSIRTs to establish their activities
- Provides training in incident handling
- Provides statistics and best practices' documents
- Helps raise the security awareness in the country

http://www.cert.br/mission.html

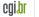

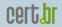

## Our Parent Organization: CGI.br

Among the diverse responsibilities of The Brazilian Internet Steering Committee – CGI.br, the main attributions are:

- to propose policies and procedures related to the regulation of the Internet activities
- to recommend standards for technical and operational procedures
- to establish strategic directives related to the use and development of Internet in Brazil
- to promote studies and technical standards for the network and services' security in the country
- to coordinate the allocation of Internet addresses (IPs) and the registration of domain names using <.br>
- to collect, organize and disseminate information on Internet services, including indicators and statistics

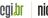

#### CGI.br Structure

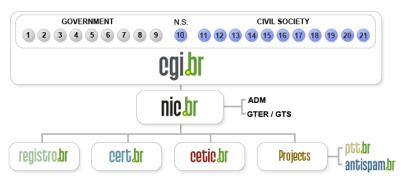

- 01- Ministry of Science and Technology
- 02- Ministry of Communications
- 03- Presidential Cabinet
- 04- Ministry of Defense
- 05- Ministry of Development, Industry and Foreign Trade
- 06- Ministry of Planning, Budget and Management
- 07- National Telecommunications Agency
- 08- National Council of Scientific and Technological Development
- 09- National Forum of Estate Science and Technology Secretaries
- 10- Internet Expert

- 11- Internet Service Providers
- 12- Telecom Infrastructure Providers
- 13- Hardware and Software Industries
- 14- General Business Sector Users
- 15- Non-governamental Entity
- 16- Non-governamental Entity
- 17- Non-governamental Entity
- 18- Non-governamental Entity
- 19- Academia
- 20- Academia
- 21- Academia

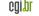

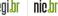

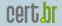

## Agenda

#### Motivation

The SpamPots Project
Open Proxy Abuse Scenario
Architecture
Honeypots
Server

**Statistics** 

**Future Work** 

References

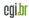

## Motivation

#### The Nature of the Problem

- Spam is a source of
  - malware/phishing
  - decrease in productivity
  - increase in infrastructure costs
- Congress and regulators
  - Are pressed by the general public to "do something about it"
  - Have several questionable law projects to consider
  - Don't have data that show the real spam scenario

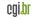

## Motivation (2)

#### Different Views, Different Data

- What we "hear"
  - Open proxies are not an issue anymore
  - Only botnets are used nowadays to send/relay spam
  - Brazil is a big "source" of spam

#### Our data

- Spam complaints related to open proxy abuse have increased in the past few years
- Scans for open proxies are always in the top 10 ports in our honeypots' network statistics http://www.honeypots-alliance.org.br/stats/

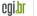

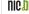

## Motivation (3)

#### Still Lots of Questions

- How to convince business people of possible mitigation measures needs/effectiveness?
  - Port 25 management, e-mail reputation, etc.
- Who is abusing our infrastructure? And How?
- Do we have national metrics or only international?
- How can we gather data and generate metrics to help the formulation of policies and the understanding of the problem?

#### Need to better understand the problem and have more data about it

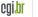

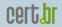

## The SpamPots Project

- Supported by the CGI.br/NIC.br
  - as part of the Anti-spam Commission work
- Deployment of 10 low-interaction honeypots, emulating open proxy/relay services and capturing spam
- Installed on Brazilian ADSL/cable networks, for 15 months
  - 5 broadband providers, 1 home and 1 business connection each
- Measure the abuse of end-user machines to send spam

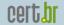

## Open Proxy Abuse Scenario

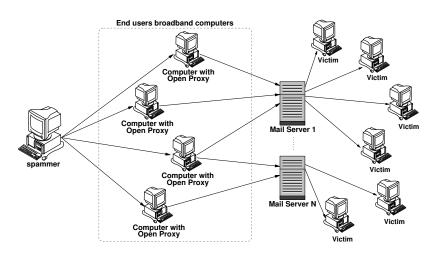

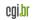

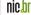

## **Architecture**

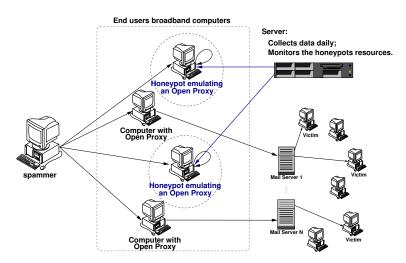

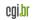

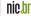

## Honeypots

## OpenBSD as the base OS

- good proactive security features
- pf packet filter: stateful, integrated queueing (ALTQ), port redirect
- logs in libpcap format: allows passive fingerprinting

#### Honeyd emulating services

- Niels Provos' SMTP and HTTP Proxy emulator (with minor modifications)
- SOCKS 4/5 emulator written by ourselves
- pretends to connect to the final SMTP server destination and starts receiving the emails
- doesn't deliver the emails
- Fools spammers' confirmation attempts

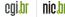

## Server

- Collects and stores data from honeypots
  - initiates transfers through ssh connections
  - uses rsync over ssh to copy spam from the honeypots
- Performs status checks in all honeypots
  - daemons, ntp, disk space, load, rsync status
- Web page interface
  - honeypot status
  - emails stats: daily, last 15min
  - MRTG: bandwidth, ports used, emails/min, etc

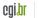

# **Statistics**

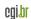

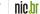

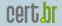

## **Statistics**

| period            | 2006-06-10 to 2007-09-18 |  |
|-------------------|--------------------------|--|
| days              | 466                      |  |
| emails            | 524.585.779              |  |
| avg. emails/day   | 1.125.720                |  |
| recipients        | 4.805.521.964            |  |
| avg. recpts/email | ≈ 9,2                    |  |
| unique IPs        | 216.888                  |  |
| unique ASNs       | 3006                     |  |
| unique CCs        | 165                      |  |

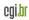

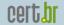

## Top ASNs sending spam

## Top 10 emails/ASN:

| #  | ASN   | ASN Name      | Emails      | %     |
|----|-------|---------------|-------------|-------|
| 01 | 9924  | TFN-TW (TW)   | 170.998.167 | 32,60 |
| 02 | 3462  | HINET (TW)    | 131.381.486 | 25,04 |
| 03 | 17623 | CNCGROUP (CN) | 65.214.192  | 12,43 |
| 04 | 4780  | SEEDNET (TW)  | 54.430.806  | 10,38 |
| 05 | 9919  | NCIC-TW (TW)  | 9.186.802   | 1,75  |
| 06 | 4837  | CHINA169 (CN) | 9.025.142   | 1,72  |
| 07 | 33322 | NDCHOST (US)  | 8.359.583   | 1,59  |
| 08 | 4134  | CHINANET (CN) | 7.287.251   | 1,39  |
| 09 | 18429 | EXTRALAN (TW) | 6.746.124   | 1,29  |
| 10 | 7271  | LOOKAS (CA)   | 5.599.442   | 1,07  |

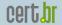

## Top ASNs sending spam (2)

Percentage of Emails Received / ASN [2006-06-10 -- 2007-09-18]

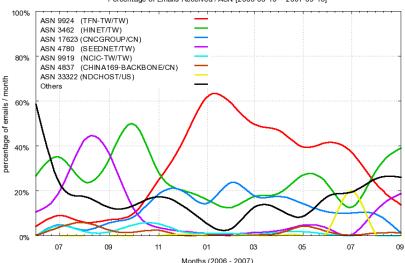

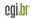

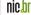

## Top CCs sending spam

Top 10 emails/CC:

| #  | CC | Emails      | %     |
|----|----|-------------|-------|
| 01 | TW | 385.189.756 | 73,43 |
| 02 | CN | 82.884.642  | 15,80 |
| 03 | US | 29.764.293  | 5,67  |
| 04 | CA | 6.684.667   | 1,27  |
| 05 | JP | 5.381.192   | 1,03  |
| 06 | HK | 4.383.999   | 0,84  |
| 07 | KR | 4.093.365   | 0,78  |
| 08 | UA | 1.806.210   | 0,34  |
| 09 | DE | 934.417     | 0,18  |
| 10 | BR | 863.657     | 0,16  |

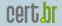

# Top CCs sending spam (2)

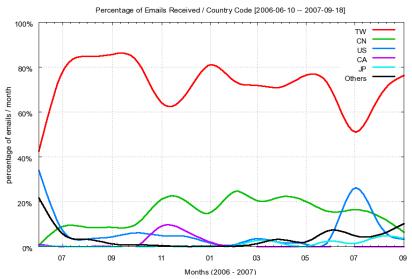

## Top TCP ports used

• TCP ports used:

| #  | TCP Port | protocol | used by  | %     |
|----|----------|----------|----------|-------|
| 01 | 1080     | SOCKS    | socks    | 37,31 |
| 02 | 8080     | HTTP     | alt http | 34,79 |
| 03 | 80       | HTTP     | http     | 10,92 |
| 04 | 3128     | HTTP     | Squid    | 6,17  |
| 05 | 8000     | HTTP     | alt http | 2,76  |
| 06 | 6588     | HTTP     | AnalogX  | 2,29  |
| 07 | 25       | SMTP     | smtp     | 1,46  |
| 80 | 4480     | HTTP     | Proxy+   | 1.38  |
| 09 | 3127     | SOCKS    | MyDoom   | 1,00  |
| 10 | 3382     | HTTP     | Sobig.f  | 0,96  |
| 11 | 81       | HTTP     | alt http | 0,96  |

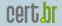

## Top TCP ports used (2)

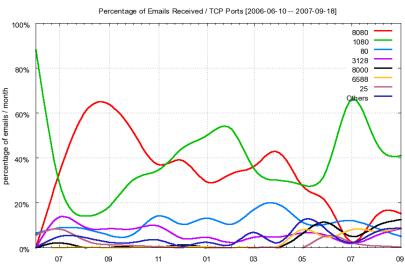

Months (2006 - 2007)

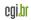

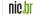

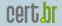

# Request Types

| Module | Туре              | Requests   | %      |
|--------|-------------------|------------|--------|
| HTTP   | connect to 25/TCP | 89,496,969 | 97.62  |
|        | connect to others | 106,615    | 0.12   |
|        | get requests      | 225,802    | 0.25   |
|        | errors            | 1,847,869  | 2.01   |
|        | total             | 91,677,255 | 100.00 |
| SOCKS  | connect to 25/TCP | 46,776,884 | 87.31  |
|        | connect to others | 1,055,081  | 1.97   |
|        | errors            | 5,741,908  | 10.72  |
|        | total             | 53,573,873 | 100.00 |

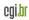

# **Future Work**

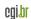

## **Future Work**

- Comprehensive spam analysis
  - using Data Mining techniques
  - determine patterns in language, embedded URLs, etc
  - phishing and other online crime activities
- Propose best practices to ISPs
  - port 25 management
  - proxy abuse monitoring
- International cooperation

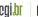

#### References

This presentation can be found at:

```
http://www.cert.br/docs/presentations/
```

 Computer Emergency Response Team Brazil – CERT.br http://www.cert.br/

NIC.br

```
http://www.nic.br/
```

 Brazilian Internet Steering Comittee – CGI.br http://www.cgi.br/

OpenBSD

```
http://www.openbsd.org/
```

Honeyd

```
http://www.honeyd.org/
```

• Brazilian Honeypots Alliance

```
http://www.honeypots-alliance.org.br/
```

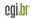

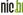